NOMBRE.................................................................................................................................... NÚM. de MATRÍCULA.............................................................. GRUPO...................................

## **Examen Final. Informática. Junio 2003**

## **Instrucciones**

- El examen consta de un conjunto de **diez** preguntas, cada una de las cuales puntuará **cero** o **un**  punto.
- Se calificará con **un punto** si la respuesta correcta se indica en la forma **más simple**.
- La duración total del examen será de **dos horas y media**
- 1. Dada la secuencia de bits **11001001 1101**, indicar cuál es el valor decimal representado, si corresponde a un número real expresado en coma flotante (los 8 primeros bits corresponden a la mantisa y los cuatro últimos para el exponente, ambos en punto fijo y complemento a dos).

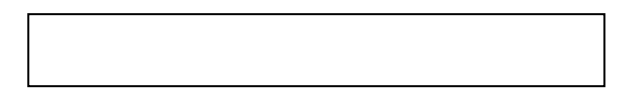

La anterior secuencia de bits no está normalizada, indicar también la expresión binaria normalizada

- 2. Completar el procedimiento suma\_bin para que sume los valores de tres parámetros a,b,c de tipo integer que representan valores siempre binarios (sólo valores 0 ó 1) y devuelva como **resultado** el valor de dos parámetros r, s de tipo char. No es necesario comprobar que los valores a, b, c son ceros o unos. El parámetro s debe almacenar el bit de menor peso  $(2^0=1)$ resultante de la suma de a , b , c . El parámetro  $r$  debe almacenar el bit de peso  $2^1$ =2 resultante de la suma de a,b,c.
	- Por ejemplo si  $a=1$  b=0 c=1 su suma en binario será  $1+0+1=10$ , entonces  $s = 0'$  y r='1'
	- Por ejemplo si  $a=1$  b=0 c=0 su suma en binario será  $1+0+0=01$ , entonces s='1' y  $r = 0'$

procedure suma\_bin

3. Sea *a* un número entero positivo y sea una sucesión de números reales *x*i dada por

$$
x_0=1
$$
 y  $x_{i+1}=\frac{1}{2}(x_i+\frac{a}{x_i})$ ,  $i=0,1,2,...$ 

se puede demostrar que  $x_i \rightarrow \sqrt{a}$  si  $i \rightarrow \infty$ 

Completar el programa en TurboPascal que calcula  $\sqrt{a}$  con un error menor que 0.001 utilizando la anterior expresión. Nota: No se puede declarar ninguna variable, ni utilizar la función sqrt .

```
program raiz; 
var a:word;x:real; 
begin
```
end.

4. Dada una lista simple enlazada con un número **impar** de elementos, a cuyo primer elemento apunta el puntero prim, construir un **procedimiento** que borre el elemento situado en la mitad de la lista. Se debe considerar el caso en que la lista esté vacía.

El tipo de prim es ptr=^elemento; elemento=record dato:integer;sig:ptr end

procedure borrar\_medio

5. Se tiene una lista simple enlazada tal que el dato almacenado en cada elemento de la lista es un dígito decimal (0,1,2,3,4,5,6,7,8,9). Construir la función **recursiva** valor para que obtenga como **resultado** el valor entero decimal n almacenado en toda la lista, sabiendo que el dígito de menor peso  $(10^{0}$ =1) es el dato del primer elemento de la lista, el siguiente dígito correspondiente al peso  $10^1$ =10 es el dato del segundo elemento de la lista y así sucesivamente hasta el último elemento de la lista que es el dígito de mayor peso. En el caso de lista vacía el resultado debe ser cero. El tipo de p es ptr=^elemento; elemento=record dato:0..9; sig:ptr end;

Ejemplo:

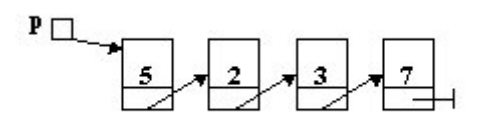

La ejecución de la instrucción  $n := value{valor(p)}$ ; aplicada a la lista de la figura asigna a la variable n el valor 7325

function valor(p:ptr):word;

6. Construir **la zona de declaraciones** (instrucciones type y var) que permita **definir** la estructura dinámica de la figura para el caso de una matriz  $A \in R^{m \times n}$ . Dicha estructura es una lista dinámica simple en la que **cada elemento** almacena la posición (fila y columna) y un puntero apuntando el valor para cada uno de los k>0 elementos reales no nulos de la matriz  $A \in R^{m \times n}$ .

Además, construir **el cuerpo del programa** que **genere y asigne** valor a todos los campos de la estructura dinámica **utilizando las declaraciones anteriores**. Los datos de fila, columna y valor de los elementos no nulos de la matriz se deben asignar a través de teclado, sin utilizar ninguna estructura de tipo array. Por ejemplo, el programa genera y asigna la estructura por el puntero A

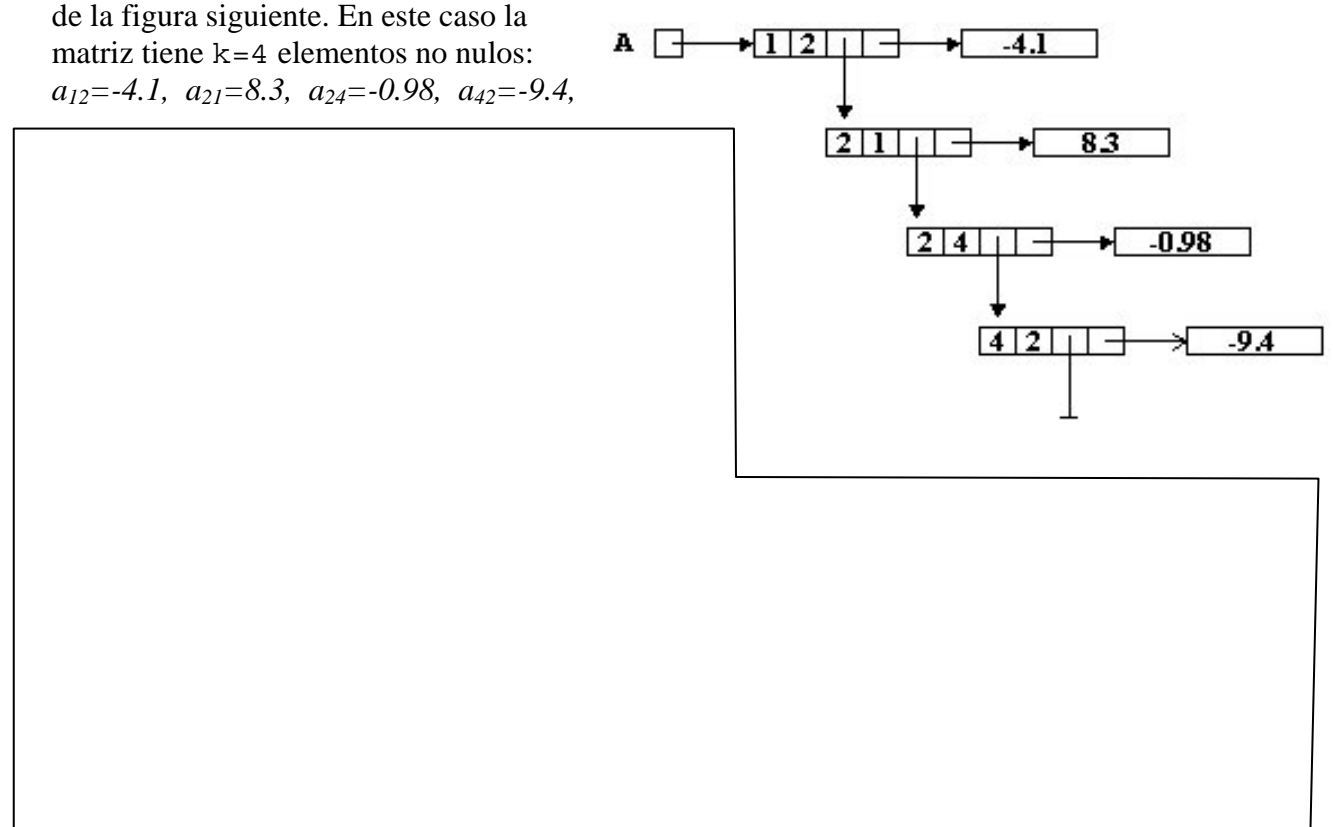

7. Construir el procedimiento guardar para que almacene en la variable archivo de texto g los **valores no nulos** de la estructura dinámica anterior señalizada por el puntero A. En **cada línea** del archivo de texto deben figurar **tres** datos: la **fila** y la **columna** del elemento **no nulo** de la matriz A y el **valor** de dicho elemento. Los datos de cada elemento deben poder leerse posteriormente mediante una única instrucción readln(f,c,valor);. La variable archivo g esta asignada pero el archivo no está abierto.

```
procedure guardar(var g:text; A:ptr);
```
8. Construir el procedimiento copiar para que lea la información del archivo de texto g generado en la pregunta número 7 y genere un **archivo con tipo** (h), en el que cada **registro** del archivo contenga tres datos: la fila y la columna del elemento no nulo de la estructura y el valor de dicho elemento. La variable archivo de texto g está previamente asignada pero el archivo no está abierto y la variable archivo con tipo h no está asignada, ni el archivo abierto.

Incluir en la sección de declaraciones del procedimiento las instrucciones type y var que sean necesarias para su correcta ejecución.

procedure copiar(var g:text);

9. Construir el procedimiento **NO RECURSIVO** invertir que invierta una lista simple enlazada apuntada por p. La lista puede estar vacía. No se tiene que generar una nueva lista. El tipo de dato ptr es ptr=^elemento; elemento=record dato:integer; sig:ptr end;

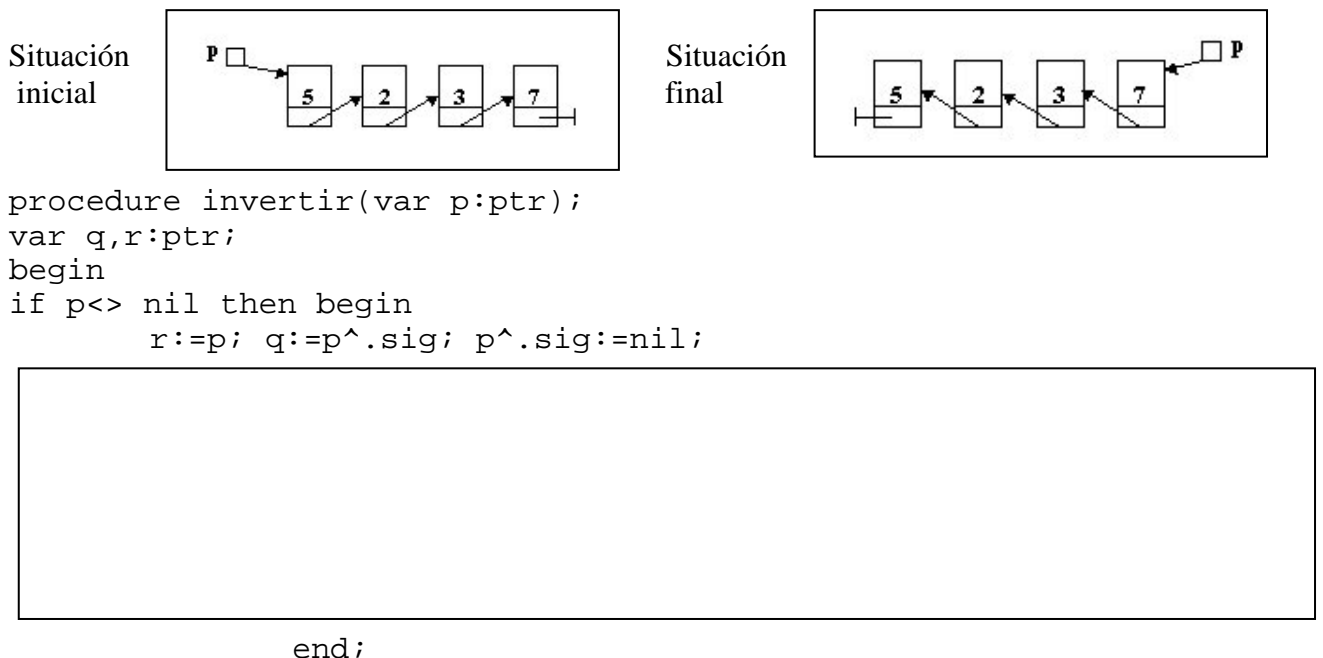

end;

10. Construir la función producto para que devuelva como **resultado el producto** de las cifras de un número entero positivo n .

Ejemplos: producto(234)  $\rightarrow$  24 producto(2)  $\rightarrow$  2 producto(0)  $\rightarrow$  0

function producto(n:word):word;